## **Conversion** of **Service Areas**  from the srv area table in the SRS notice database to service area diagrams in the GIMS database

**For submission of Coordination Request and Notification of Non-GSO satellite networks**

> *ITU BR SSD 2022 12*

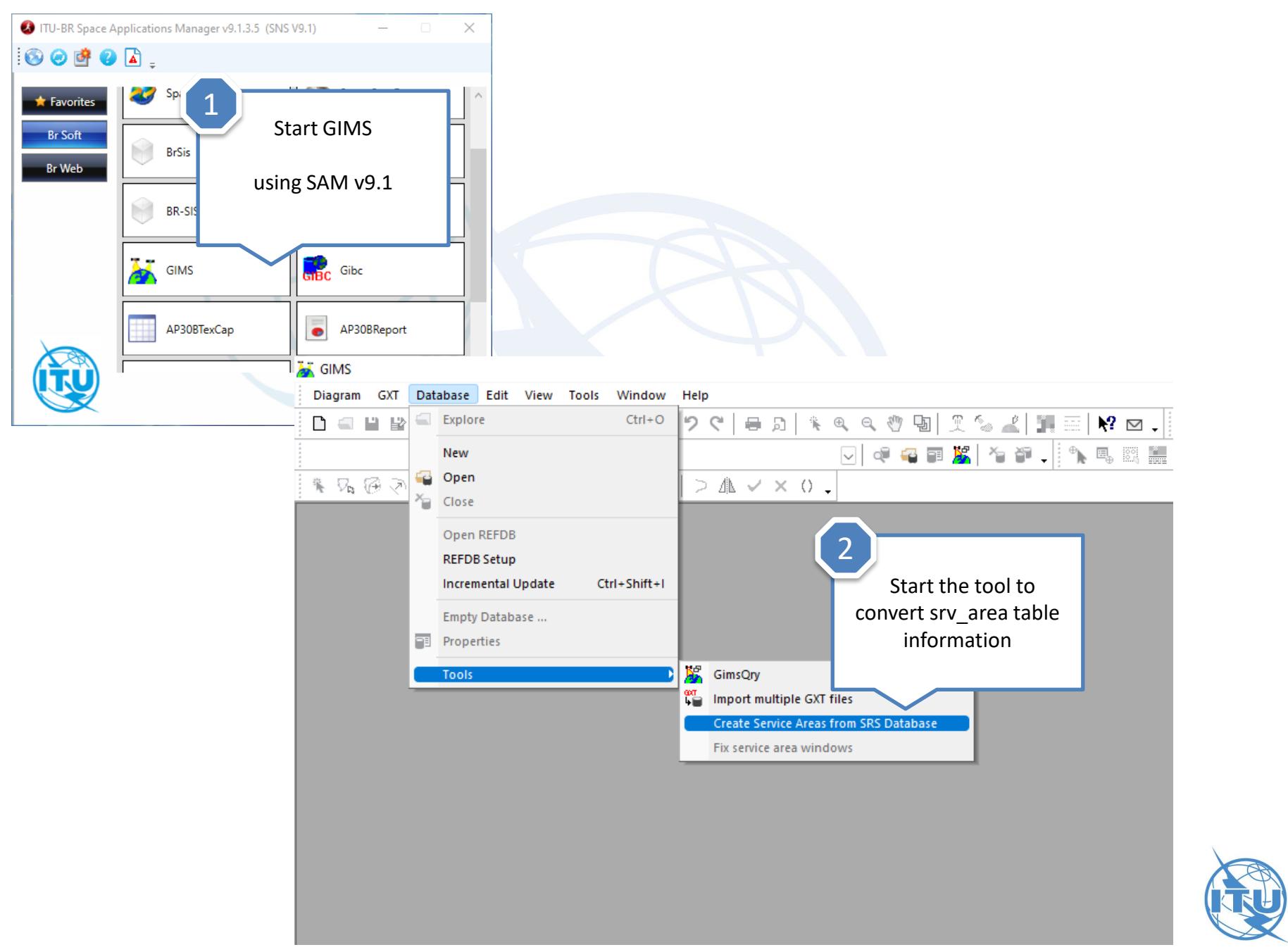

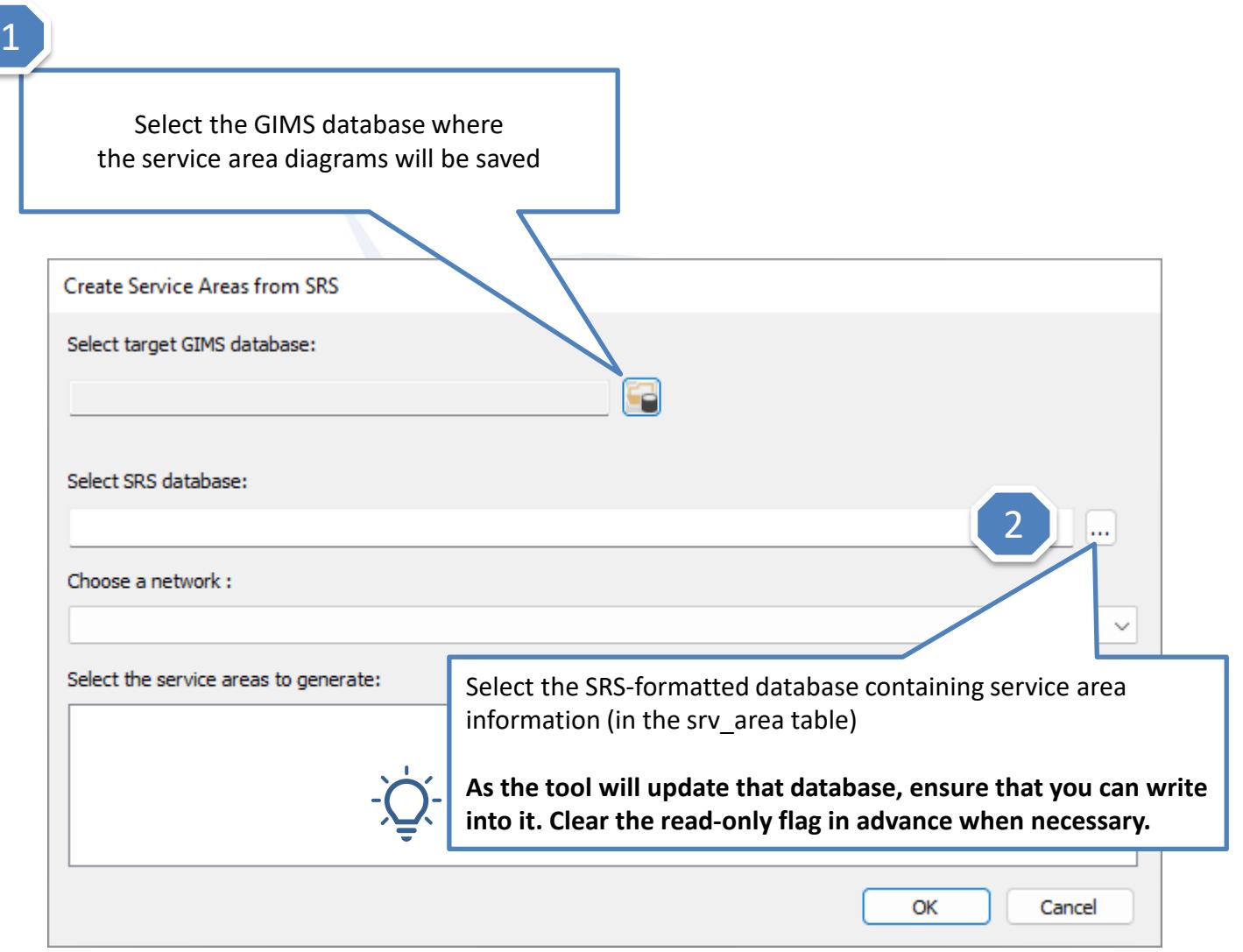

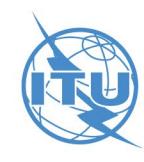

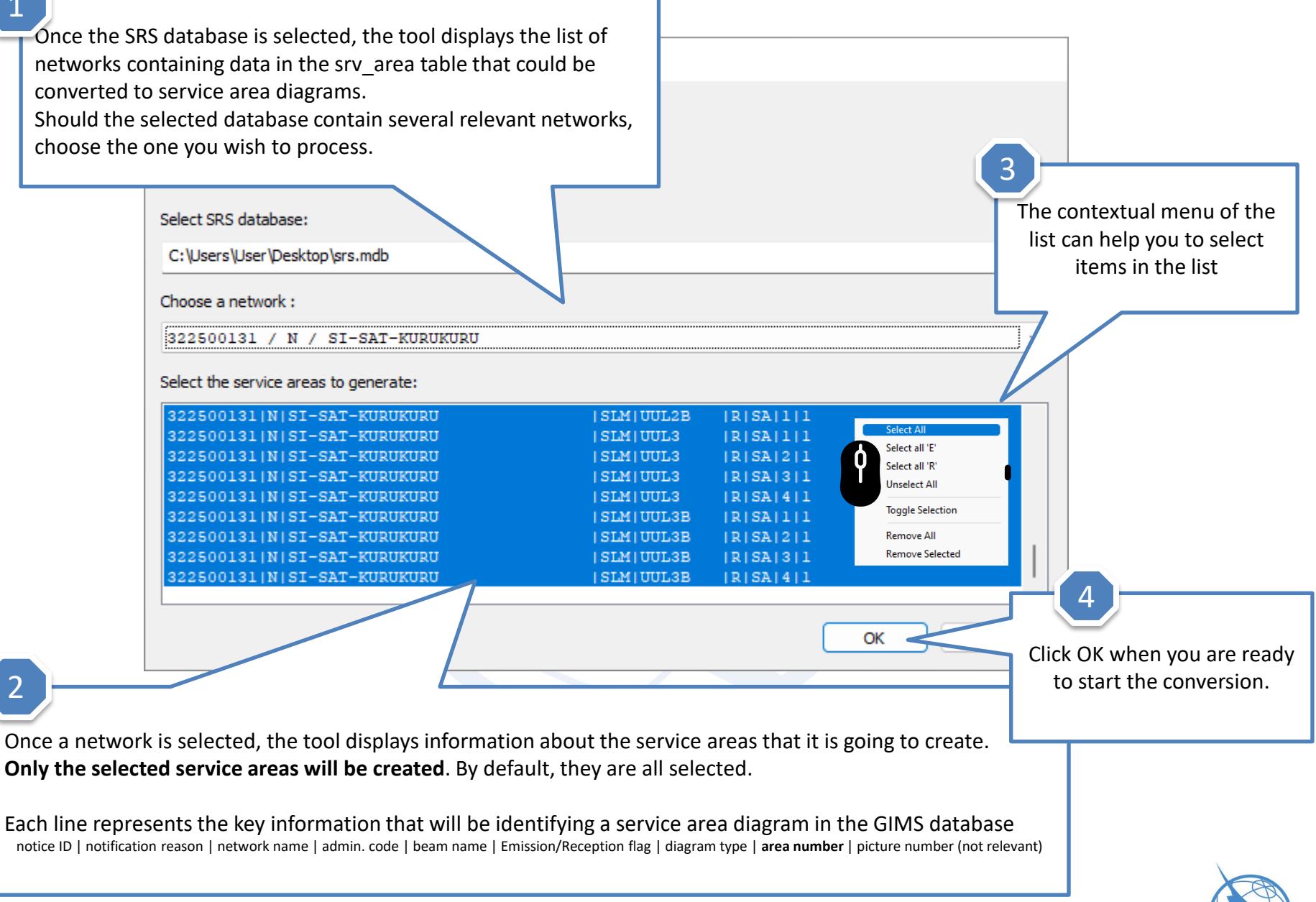

#### 1

Before starting the conversion, a message summarizes the actions that the tool will perform.

It will update the SRS database by removing the content of the srv\_area table. The geographical area codes that had been captured in this table will be used to create service area diagrams in the selected GIMS database.

In GIMS, a service area number is identifying each service area diagram and this number will also be inserted in the area number field at the group level (grp.area\_no database field)

**GIMS** Service area diagrams will be saved into GIMS on C:\Users\User\Desktop. In C:\Users\User\Desktop\srs.mdb : - grp.area\_no will be updated for groups having srv\_area records - records from srv\_area table will be removed Do you want to proceed? Yes No 2Click Yes to proceed with the conversion. Click No to cancel.

### 1

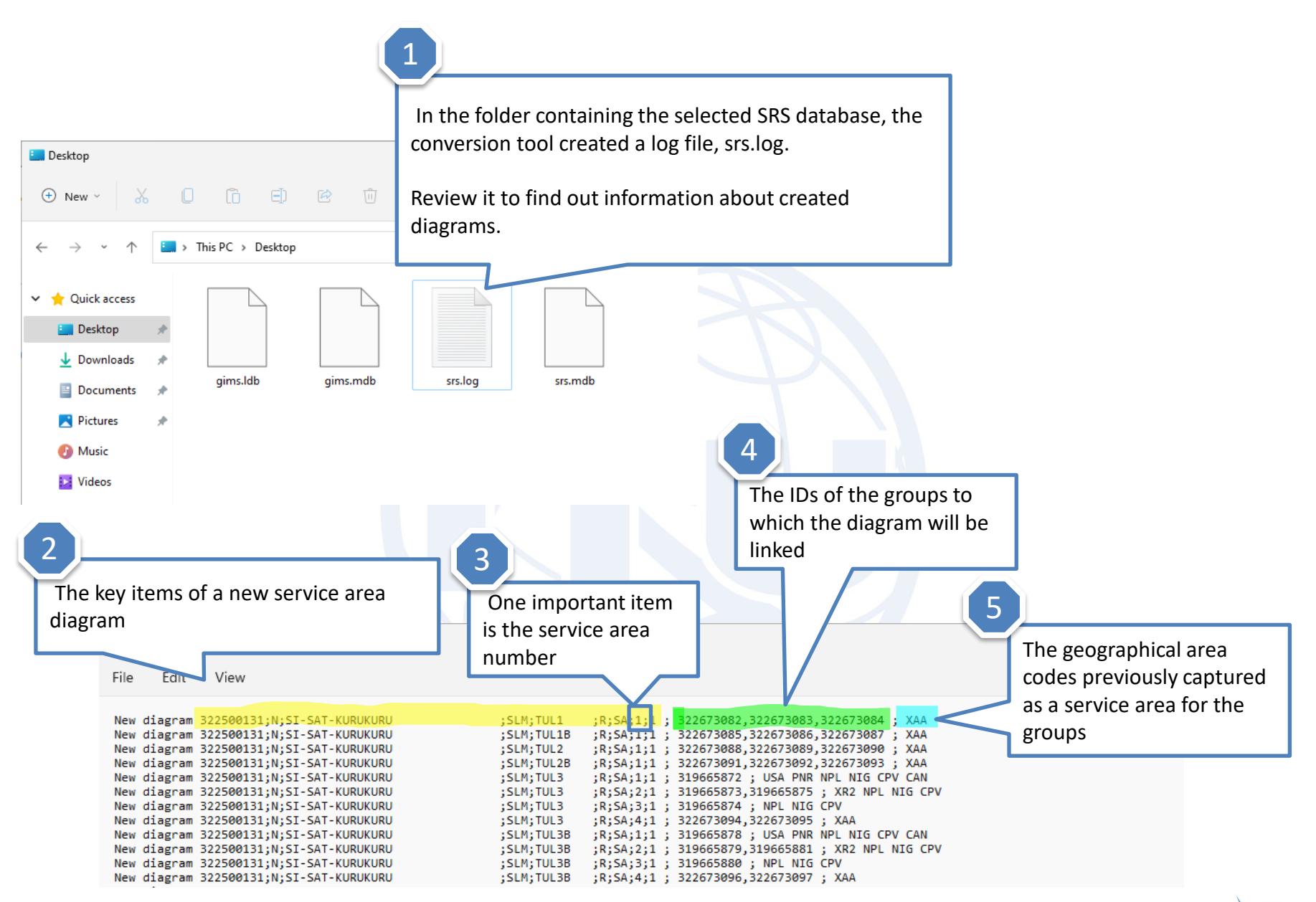

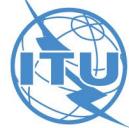

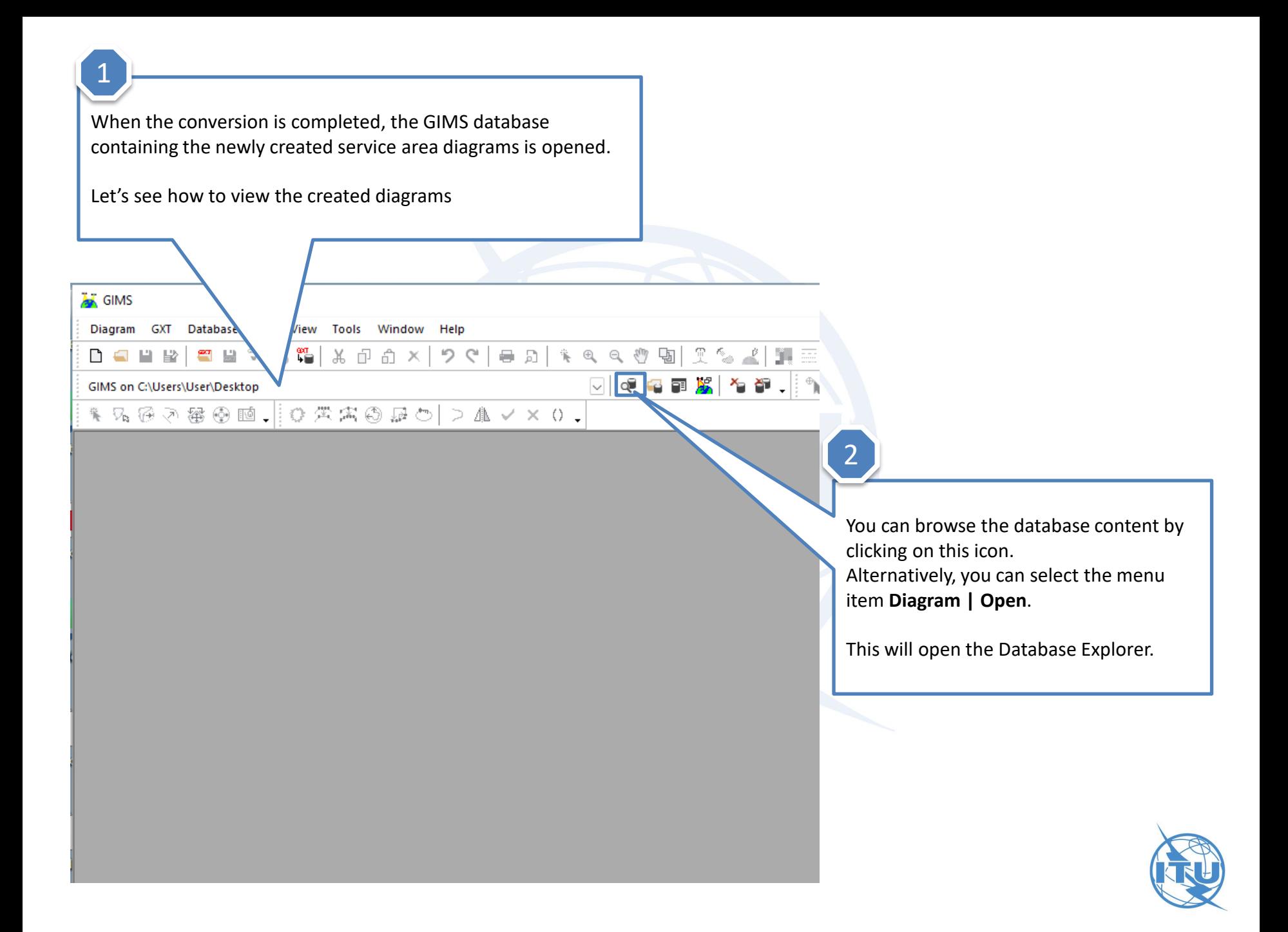

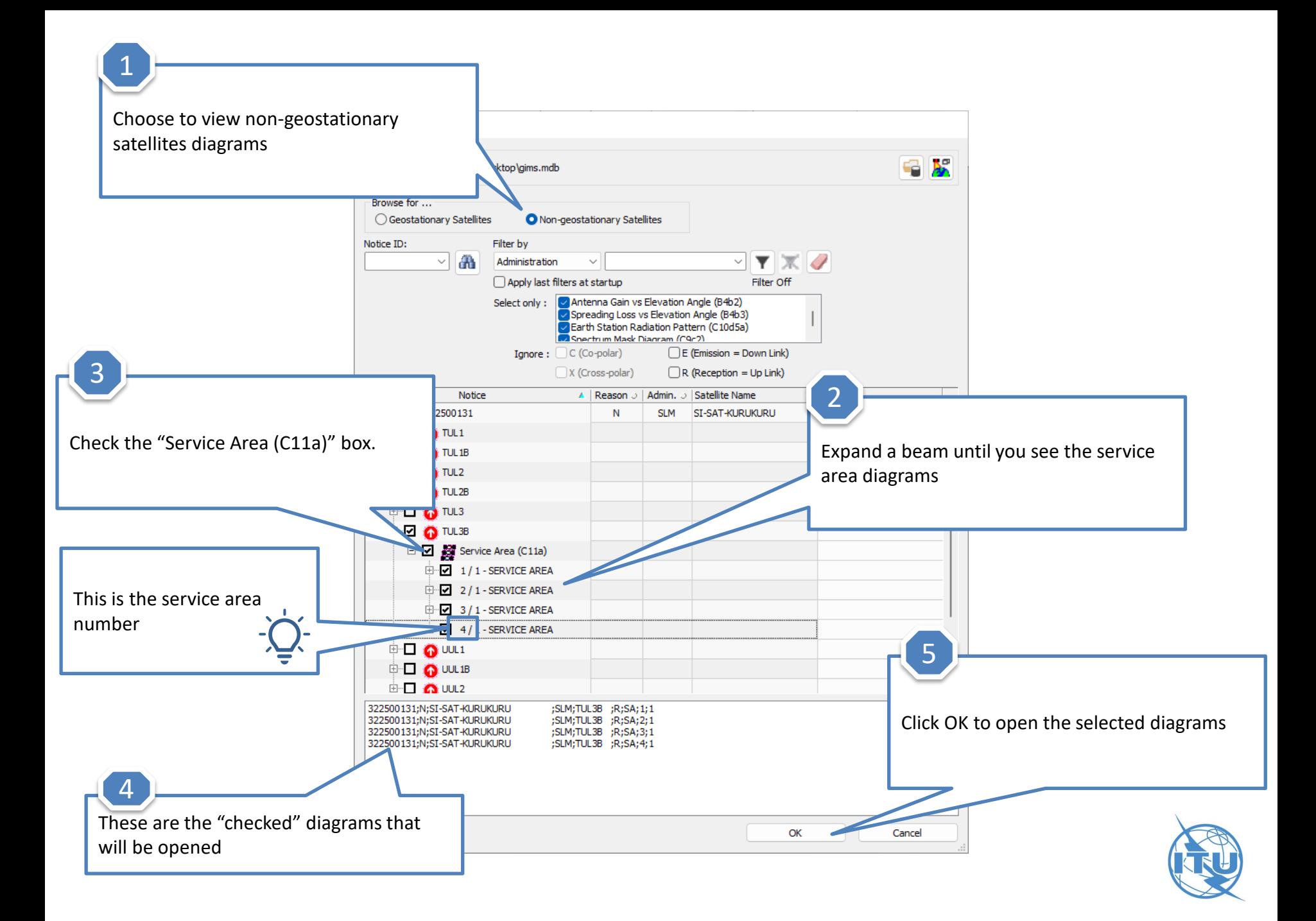

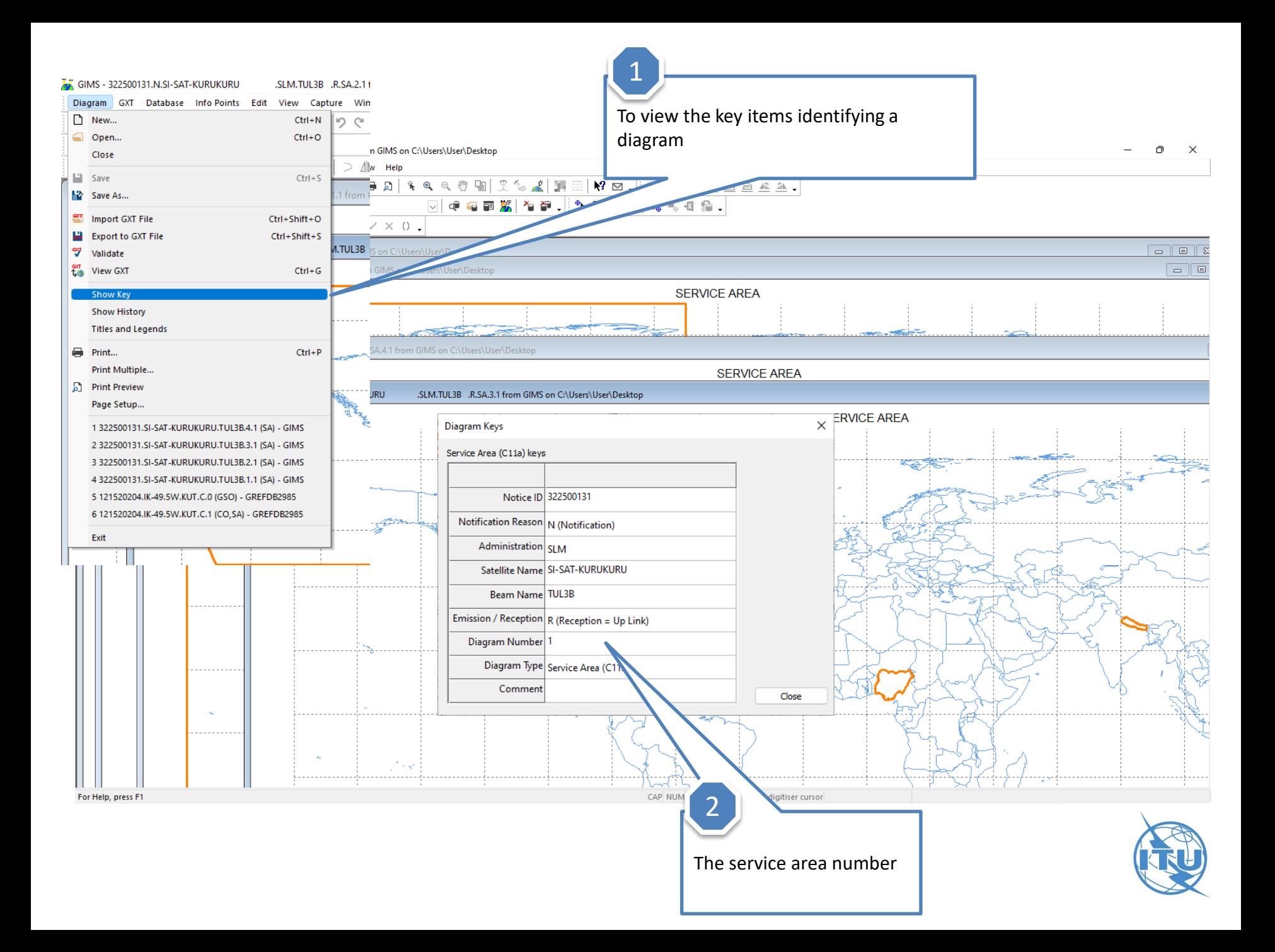

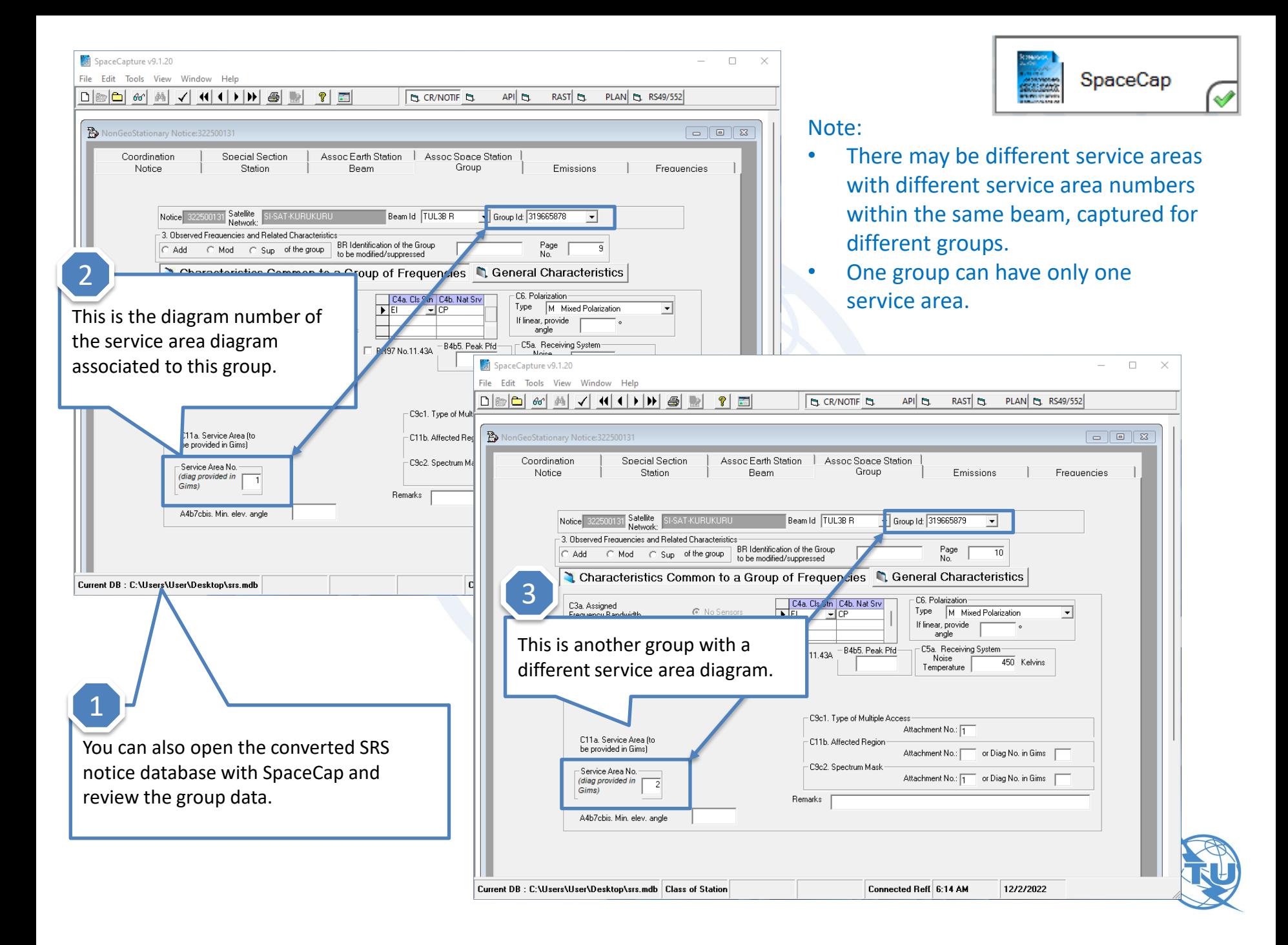

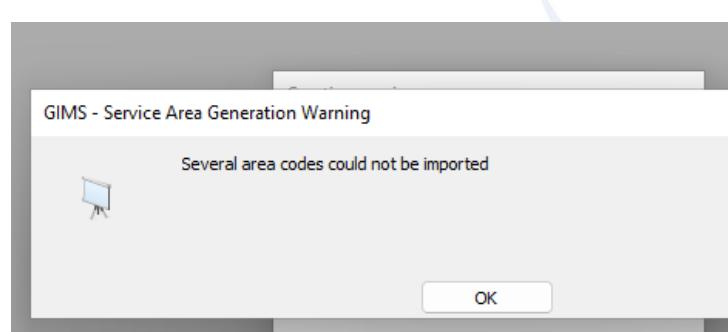

1

**Invalid Codes ?** The most common problem is when the conversion tool encounters geographical codes with which it cannot be processed. geographical codes with which it cannot be processed. They may be wrong codes not corresponding to any known countries or

> regulatory areas. For instance, some old country codes are no longer in use.

They could also be valid codes, described in the Preface, but that cannot be converted to geographical areas.

When this message is displayed at the end of the conversion process, click the **Show Details** button.

**For the groups with such erroneous codes**, the conversion does not create any service area diagrams in GIMS and **all (valid as well as invalid)** codes are retained in the srv area table in the SRS database.

2

**Show Details**  $\times$ GIMS - Service Area Generation Warning Several area codes could not be imp **Hide Details Error Message** Several area codes could not be imported Error Message WARNING - For the group IDs 319665873 Importing of service area codes XCS into Gims failed. Therefore these codes have been retained in SNS mdb WARNING - For the group IDs 319665872 Importing of service area codes XGP into Gims failed. Therefore these codes have been retained in SNS mdb Copy Details to Clipboard

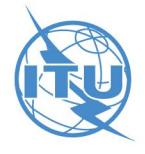

# **Possible Solutions**

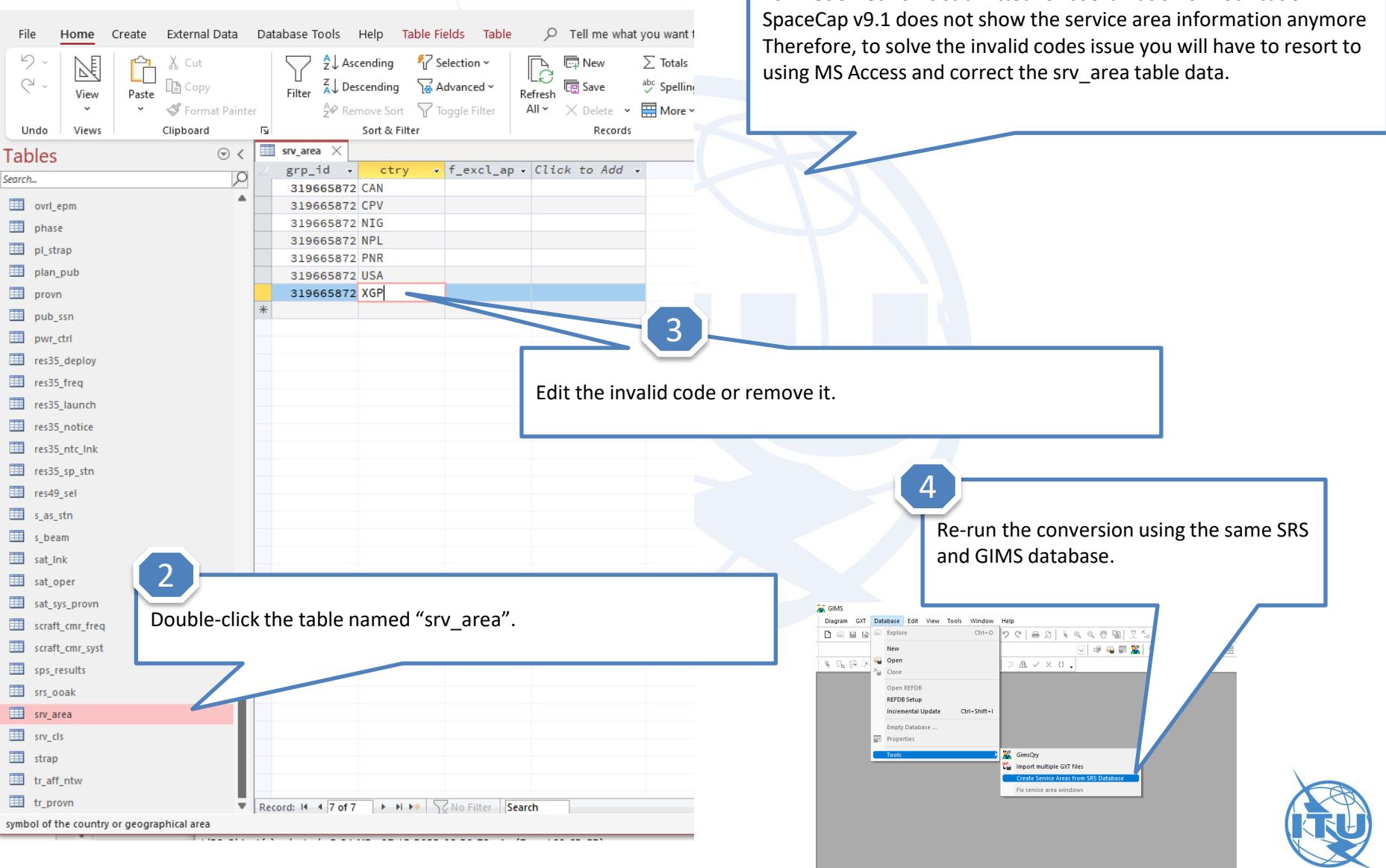

1

For NGSO networks submitted for coordination or notification

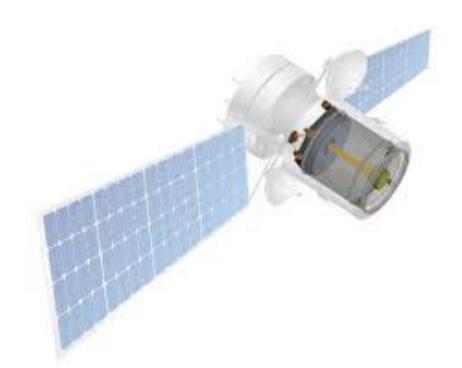

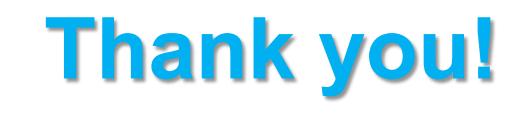

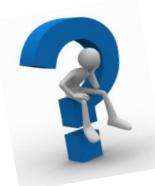

ITU – Radiocommunication Bureau

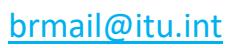

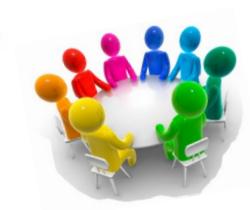